## **Rescue-System**

Damit man mit einem Debian-Rescue-System in einer Chroot-Umgebung auf dem Rechner vernünftig arbeiten kann:

```
# aptitude install bogl-bterm -y
```
## **"Antipiep"**

Das lästige gepiepe abstellen (/etc/inputrc):

```
[...]
set bell-style visible
[...]
```
## **"clean\_upgrade"**

Skript zum "sauber"-halten des Systems:

## [/usr/local/sbin/clean\\_upgrade](https://wiki.neumannsland.de/_export/code/wip:debian-tips?codeblock=2)

```
#!/bin/bash
if [[ 0 -ne "$( /usr/bin/id -u )" ]] ; then
   /bin/echo "You need to be root!"
  exit 1
fi
/usr/bin/aptitude update
/usr/bin/aptitude autoclean
/usr/bin/aptitude full-upgrade
/usr/bin/dpkg --get-selections \
   | /bin/grep -F "deinstall" \
    | /usr/bin/awk '{ print $1; }' \
   | /usr/bin/xargs /usr/bin/aptitude purge --assume-yes
if [ \cdot \cdot \cdot \cdot /usr/bin/deborphan ]; then
  /usr/bin/aptitude install deborphan --assume-yes
fi
while REDUNDANT="$( deborphan )" ; test -n "${REDUNDANT}" ; do
   /usr/bin/aptitude purge "${REDUNDANT}" --assume-yes
done
```
exit 0

From: <https://wiki.neumannsland.de/> - **Patricks DokuWiki**

Permanent link: **<https://wiki.neumannsland.de/wip:debian-tips>**

Last update: **2019/09/20 10:30**

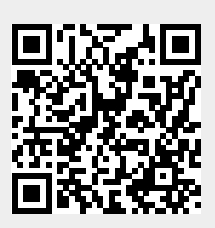